**MINISTERE DE LA COMMUNAUTE FRANCAISE**

**ADMINISTRATION GENERALE DE L'ENSEIGNEMENT ENSEIGNEMENT DE PROMOTION SOCIALE** 

# **DOSSIER PEDAGOGIQUE**

**UNITE D'ENSEIGNEMENT**

# **BUREAUTIQUE**

# **ENSEIGNEMENT SECONDAIRE SUPERIEUR DE TRANSITION**

## **CODE : 75 41 23 U21 D1 CODE DU DOMAINE DE FORMATION : 709 DOCUMENT DE REFERENCE INTER-RESEAU**

**Approbation du Gouvernement de la Communauté française du 30 janvier 2018, sur avis conforme du Conseil général**

# **BUREAUTIQUE**

# **ENSEIGNEMENT SECONDAIRE SUPERIEUR DE TRANSITION**

# **1. FINALITES DE L'UNITE D'ENSEIGNEMENT**

## **1.1. Finalités générales**

Conformément à l'article 7 du décret de la Communauté française du 16 avril 1991 organisant l'enseignement de promotion sociale, cette unité d'enseignement doit :

- concourir à l'épanouissement individuel en promouvant une meilleure insertion professionnelle, sociale, culturelle et scolaire ;
- répondre aux besoins et demandes en formation émanant des entreprises, des administrations, de l'enseignement et d'une manière générale des milieux socio-économiques et culturels.

## **1.2. Finalités particulières**

Cette unité d'enseignement vise à permettre à l'étudiant :

- de s'initier aux techniques et connaissances nécessaires à l'utilisation des systèmes informatiques ;
- de rechercher et recueillir des informations ;
- de réaliser et présenter des documents de qualité ;
- de traiter et présenter des données (grandeurs et unités, tableaux, graphiques) avec rigueur ;
- de présenter des informations sous forme de diaporama.

# **2. CAPACITES PREALABLES REQUISES**

## **2.1. Capacités**

- $\bullet$  comprendre un texte écrit (+/- 30 lignes) dans un langage usuel, par exemple en réalisant une synthèse écrite et/ou en répondant à des questions sur le fond ;
- émettre, de manière cohérente et structurée, un commentaire personnel à propos d'un texte.

## **2.2. Titres pouvant en tenir lieu**

Certificat de l'enseignement secondaire du deuxième degré (C2D).

# **3. ACQUIS D'APPRENTISSAGE**

#### **Pour atteindre le seuil de réussite, l'étudiant sera capable :**

*à partir d'un système informatique opérationnel et des logiciels adéquats et en utilisant les commandes appropriées,*

- de rechercher et de récupérer des informations sur Internet en utilisant des critères adaptés ;
- d'éditer et de mettre en forme un document en y ajoutant des éléments externes (texte, image, tableau) ;
- de traiter des données et d'en présenter les résultats ;
- de créer une présentation homogène de trois diapositives ;
- d'enregistrer et d'imprimer un document en tout ou en partie.

**Pour la détermination du degré de maîtrise,** il sera tenu compte des critères suivants :

- le choix des techniques ;
- le respect du temps alloué.

# **4. PROGRAMME**

*A partir d'un système informatique opérationnel et des logiciels adéquats, en utilisant les commandes appropriées,*

l'étudiant sera capable :

## **Pour les notions générales :**

- d'utiliser les périphériques d'entrée et de sortie ;
- d'utiliser les fonctionnalités de base, notamment :
	- la gestion de l'arborescence des dossiers,
	- l'exécution de logiciels et l'utilisation de leur aide,
	- la reconnaissance des extensions et des types de fichiers,
	- la création de fichiers et leur gestion (enregistrement, copie, suppression, déplacement, …),
	- des accessoires (calculatrice, bloc-notes, …).

## **Pour l'utilisation d'Internet :**

- d'identifier les éléments constituant une adresse Internet ;
- d'accéder à des sites sur base de leur adresse ;
- d'utiliser ses fonctionnalités (hyperliens, outils de navigation, moteurs de recherche) ;
- de gérer les favoris et l'historique ;
- ◆ de sélectionner et copier des éléments (image, texte...).

#### **Pour l'utilisation d'un traitement de texte**

- $\blacklozenge$  d'identifier l'environnement (rubans, fenêtre, barres, mode d'affichage, règles...) ;
- ◆ de créer et de manipuler un texte (mise en forme des caractères et paragraphes, déplacement, …) ;
- de mettre en page un document (marges, saut de page, numérotation automatique des pages, notes de bas de page, en-tête et pied de page, …) ;
- d'insérer des images et des tableaux en sélectionnant l'habillage texte adéquat ;
- d'insérer une table des matières automatique ;
- d'enregistrer un document et paramétrer son impression.

#### **Pour l'utilisation d'un tableur**

- d'identifier l'environnement (rubans, fenêtre, classeur, feuilles, barres…) ;
- de manipuler des données (types de données, encodage, mises en forme, copie, déplacement, suppression) ;
- de copier le contenu de cellules en appliquant la notion de référence relative ou de référence absolue ;
- de créer et de manipuler feuilles et classeurs (organisation, enregistrement, définition de noms) ;
- de créer des formules incluant des fonctions prédéfinies dans le logiciel ;
- de représenter des résultats sous forme graphique ;
- d'enregistrer des données ou des graphiques et de paramétrer leur impression.

#### **Pour l'utilisation d'un logiciel de présentation**

- d'identifier l'environnement (rubans, fenêtre, présentation, diapositive, barres…) ;
- de créer et de mettre en forme un ensemble de diapositives afin de réaliser une présentation en tenant compte des facteurs influençant la communication :
	- d'animer des objets (tableaux, graphiques, images…) ;
	- d'insérer des transitions ;
	- d'enregistrer un diaporama et de paramétrer son impression.

# **5. CHARGE(S) DE COURS**

Le chargé de cours sera un enseignant ou un expert.

L'expert devra justifier de compétences particulières issues d'une expérience professionnelle actualisée en relation avec le programme du présent dossier pédagogique.

# **6. CONSTITUTION DES GROUPES OU REGROUPEMENT**

Il est recommandé de ne pas avoir plus de deux étudiants par poste de travail.

## **7. HORAIRE MINIMUM DE L'UNITE D'ENSEIGNEMENT**

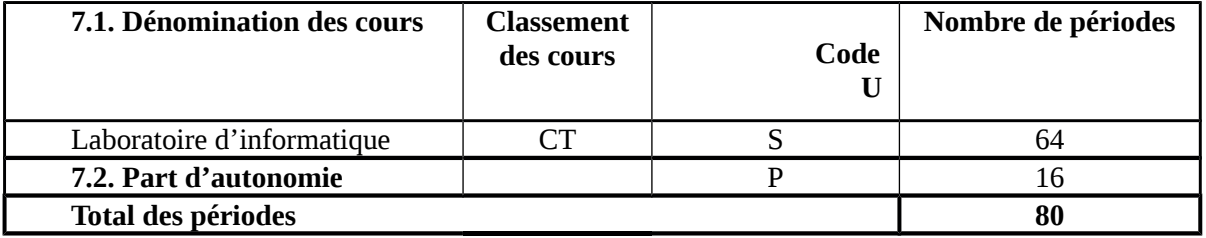